## TRAMITACION PARA ABONO DE TASAS DE LICENCIA DE OBRA MENOR

### 1ºIMPUESTO

### 2ºTASA

- 1. [https://sede.algeciras.es](https://sede.algeciras.es/)
- 2. Pinchar en OFICINA VIRTUAL ADMON. TRIBUTARIA

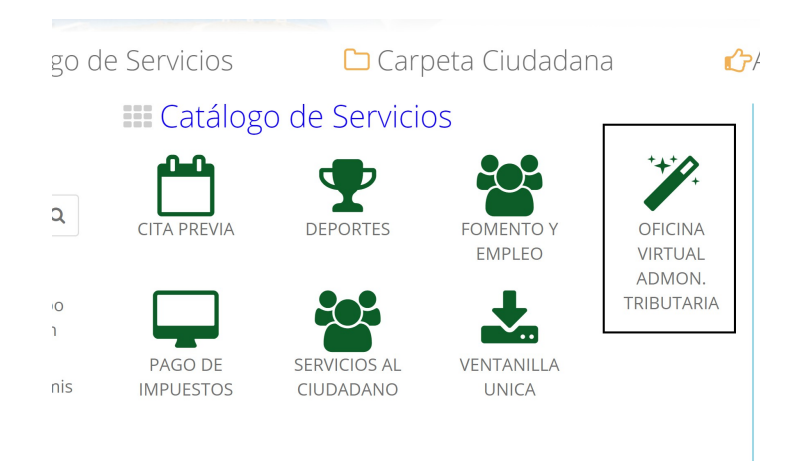

2. Pinchar primero en Impuesto y luego en Tasa.

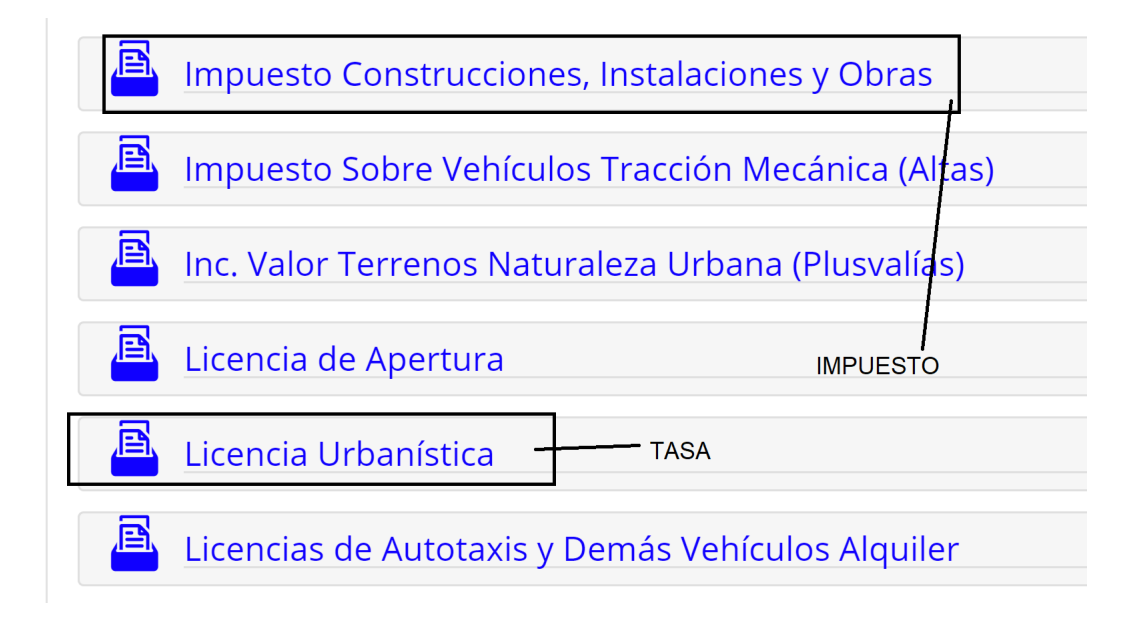

# IMPUESTO LICENCIA DE OBRA MENOR

## PASO 1

3. Pinchar sobre Impuesto construcciones, instalaciones y obras.

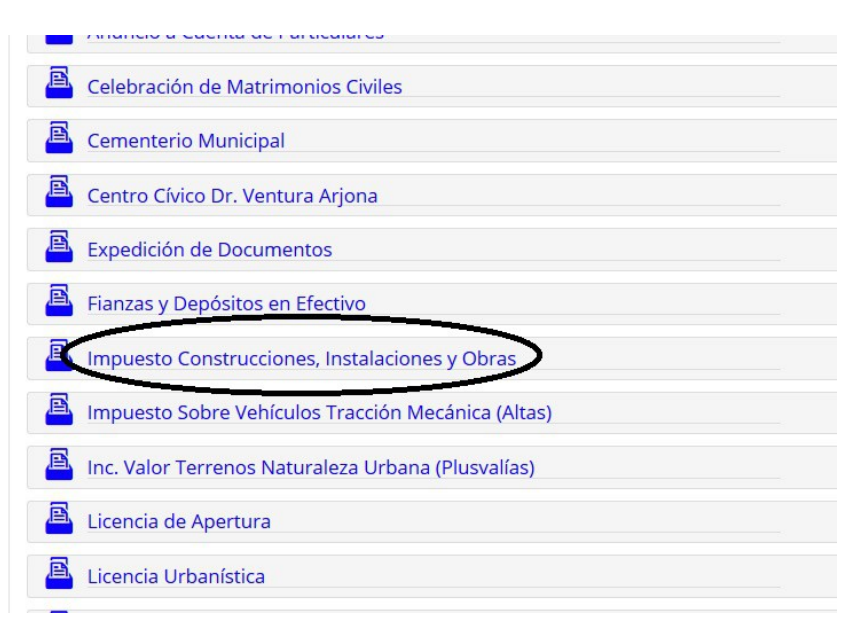

4. Generar autoliquidación.

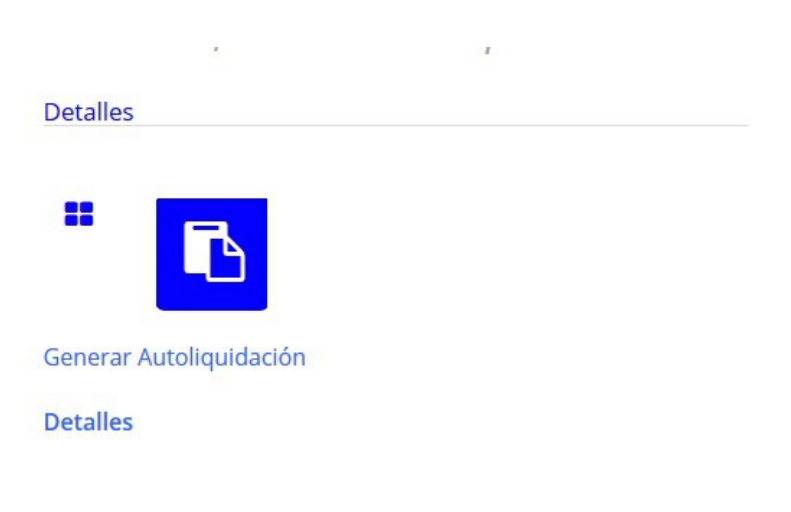

#### IMPUESTO SOBRE CONSTRUCCIONES INSTALACIONES Y OBRAS

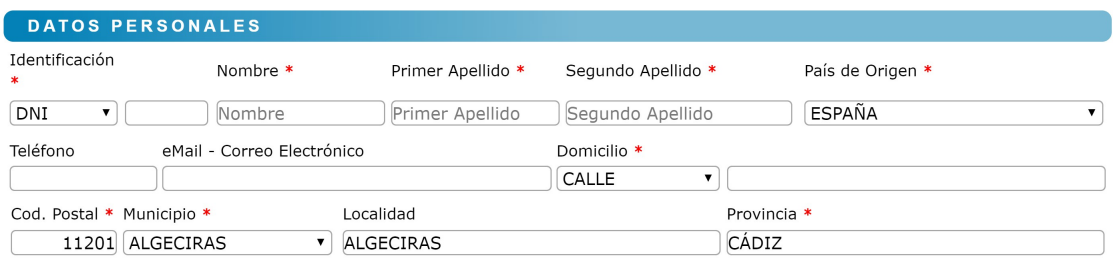

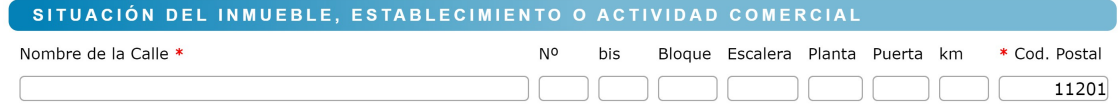

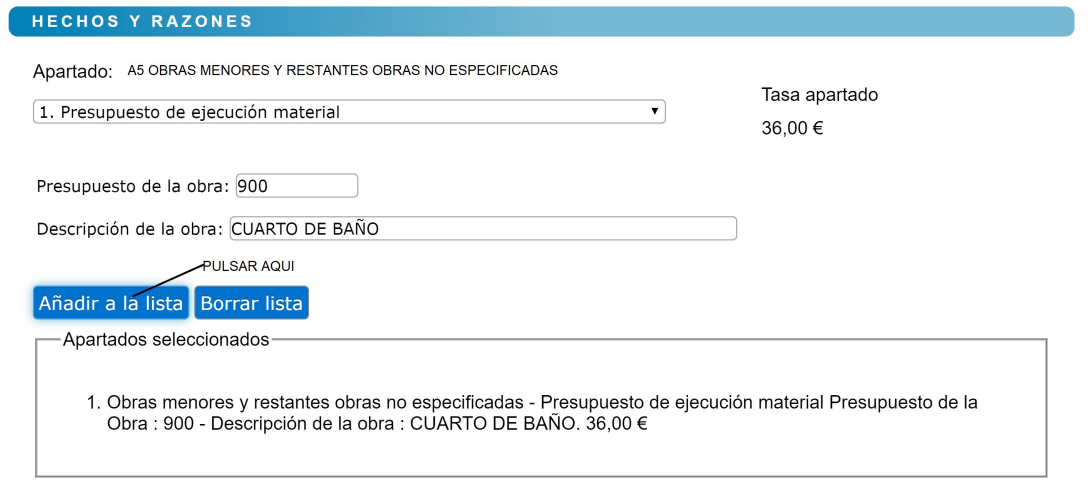

#### **CUOTA LÍQUIDA A PAGAR** AND A CUOTA LÍQUIDA A PAGAR

CUOTA LÍQUIDA A PAGAR

r.

IMPUESTO SOBRE CONSTRUCCIONES INSTALACIONES Y OBRAS

 $36,00 \in$ 

**GENERAR AUTOLIQUIDACIÓN** 

# LICENCIA DE OBRA MENOR

## PASO 2

5.Pinchar sobre licencia urbanística.

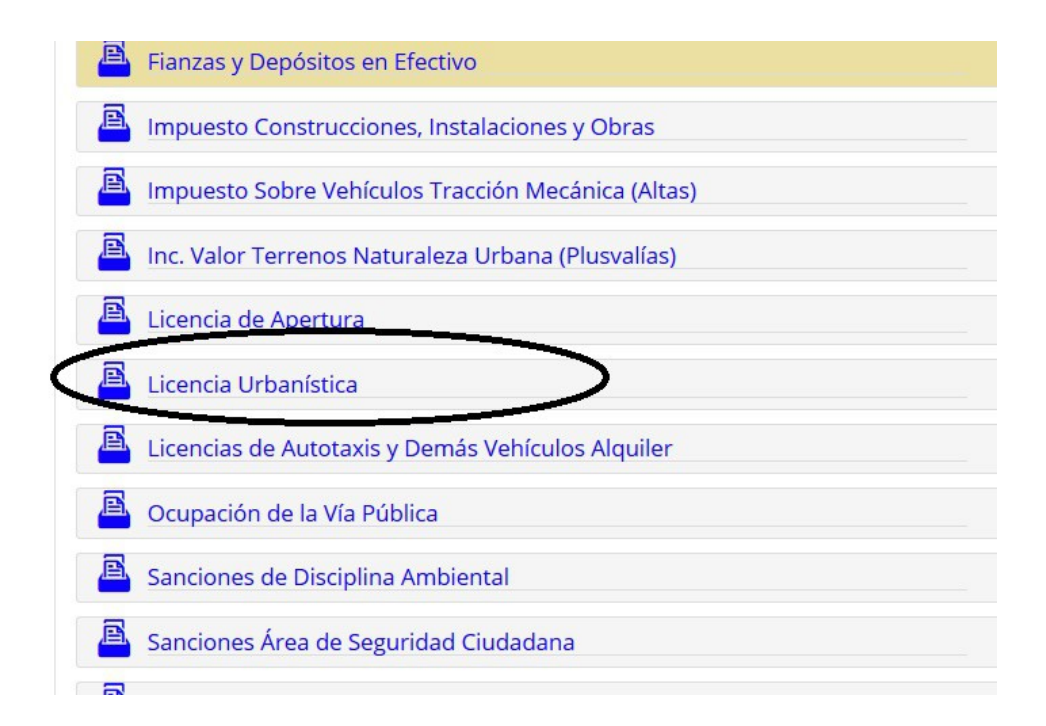

6. Generar autoliquidación.

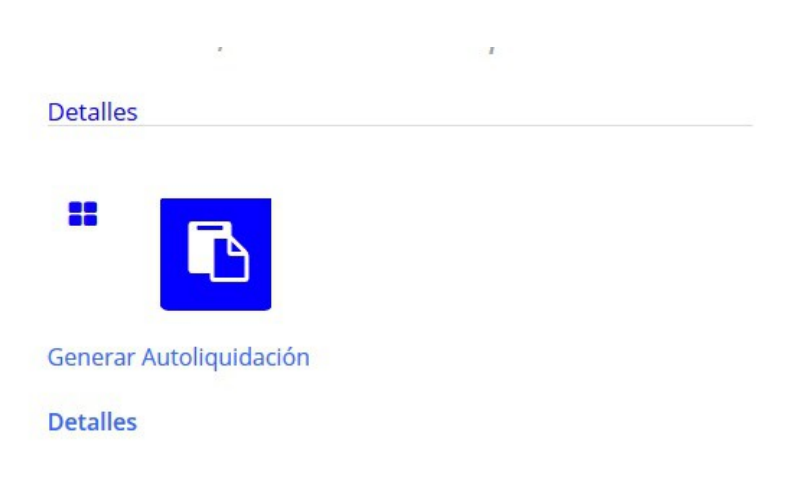

#### LICENCIA URBANÍSTICA / DECLARACIÓN RESPONSABLE

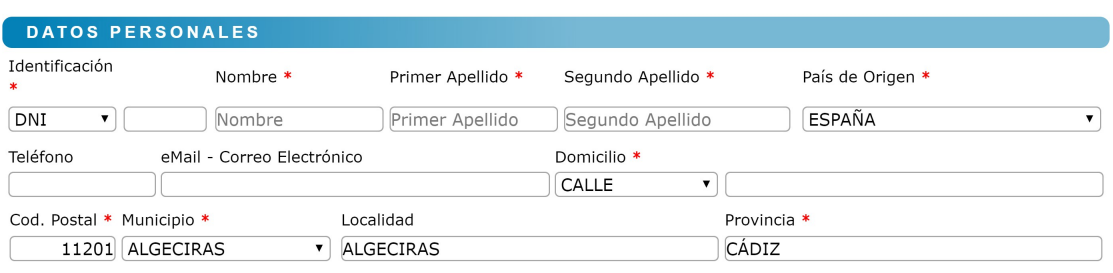

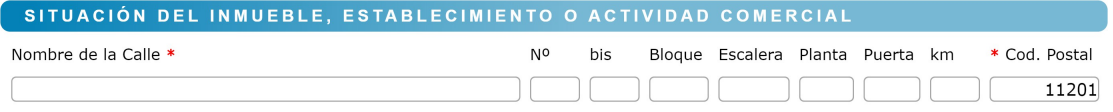

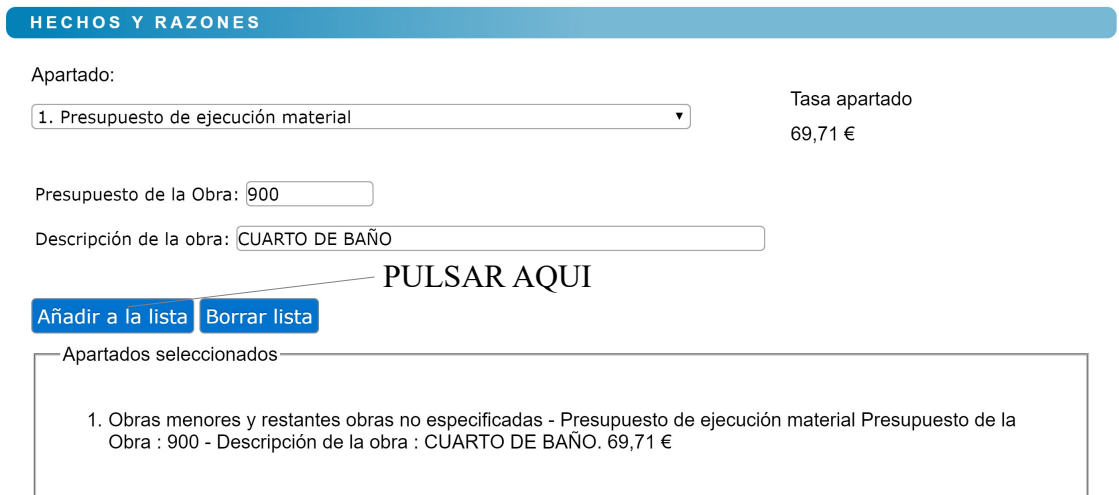

CUOTA LÍQUIDA A PAGAR

TASA LICENCIA URBANÍSTICA / DECLARACIÓN RESPONSABLE

69,71€

 $\overline{\bullet}$ 

**GENERAR AUTOLIQUIDACIÓN**